#### **МИНОБРНАУКИ РОССИИ ФЕДЕРАЛЬНОЕ ГОСУДАРСТВЕННОЕ БЮДЖЕТНОЕ ОБРАЗОВАТЕЛЬНОЕ УЧРЕЖДЕНИЕ ВЫСШЕГО ОБРАЗОВАНИЯ «ВОРОНЕЖСКИЙ ГОСУДАРСТВЕННЫЙ УНИВЕРСИТЕТ ИНЖЕНЕРНЫХ ТЕХНОЛОГИЙ»**

## **УТВЕРЖДАЮ**

Проректор по учебной работе

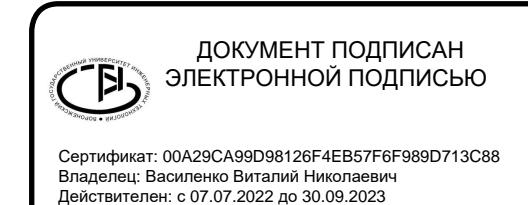

Василенко В.Н.<br>(Ф.И.О.) (подпись)

«26» мая 2022 г.

# **Р АБ О Ч АЯ П Р О Г Р АМ М А ДИСЦИПЛИНЫ**

# \_\_\_\_\_\_\_\_\_\_**Компьютерная и инженерная графика**\_\_\_\_\_\_\_\_\_\_\_\_\_\_

Специальность

\_\_**18.05.02 - Химическая технология материалов современной энергетики**\_\_\_ (код и наименование направления подготовки, специальности)

Специализация №3

"Технология теплоносителей и радиоэкология ядерных энергетических установок" (наименование направленности (профиля) подготовки)

> Квалификация (степень) выпускника **инженер**

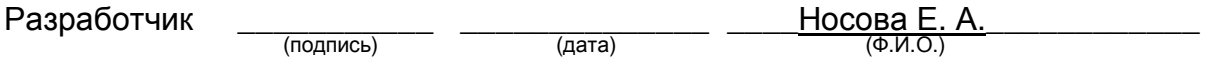

## СОГЛАСОВАНО:

# Заведующий кафедрой <u>— Неорганической химии и химической технологии</u><br>чаименование кафедры, являющейся ответственной за данное направление подготовки, профиль)

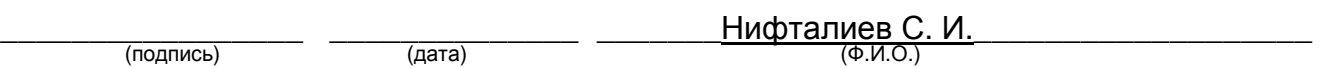

## **1. Цели и задачи дисциплины**

Целями освоения дисциплины «Компьютерная и инженерная графика» являются приобретение студентами знаний, умений и компетенций, необходимых инженеру по данной специальности для участия в работе по разработке, проектированию и эксплуатации технологических процессов и оборудования для извлечения материалов ядерного топливного цикла атомной энергетики из природного и техногенного сырья, переработки отработавшего ядерного топлива и радиоактивных отходов, разделения изотопов легких элементов и их применения, подготовка выпускника к решению задач по видам деятельности производственно-технологическая, научно-исследовательская деятельность, организационно-управленческая деятельность, проектная.

Задачи дисциплины:

производственно-технологическая деятельность:

наладка и эксплуатация машин и аппаратов для осуществления технологических процессов;

научно-исследовательская деятельность:

моделирование и оптимизация производственных установок и технологических схем;

организационно-управленческая деятельность:

организация работы коллектива в условиях действующего производства и обеспечение бесперебойного осуществления технологического процесса;

проектная деятельность:

анализ и оценка альтернативных вариантов технологической схемы и ее отдельных узлов и аппаратов;

в соответствии со специализацией:

проведение, контроль, разработка и усовершенствование технологических процессов подготовки и регенерации теплоносителей ядерных энергетических установок различного типа, обеспечивающими надежную и долговременную защиту окружающей среды от воздействия радиации.

Объектами профессиональной деятельности являются: руды, концентраты и вторичное сырье, содержащие уран, цирконий, радиоактивные элементы, редкие металлы ядерного назначения, их химические соединения и материалы на их основе; природное и техногенное сырье, содержащее изотопы легких элементов; технологические процессы их извлечения, концентрирования и очистки; оборудование, приборы и методы обеспечения аналитического контроля проведения этих процессов в лабораторных и промышленных условиях; технологические процессы обращения с ОЯТ и РАО и методы обеспечения радиационной безопасности и реабилитации территорий, связанных с использованием ядерных объектов.

## **2. Перечень планируемых результатов обучения, соотнесенных с планируемыми результатами освоения образовательной программы**

В результате освоения дисциплины в соответствии с предусмотренными компетенциями обучающийся должен:

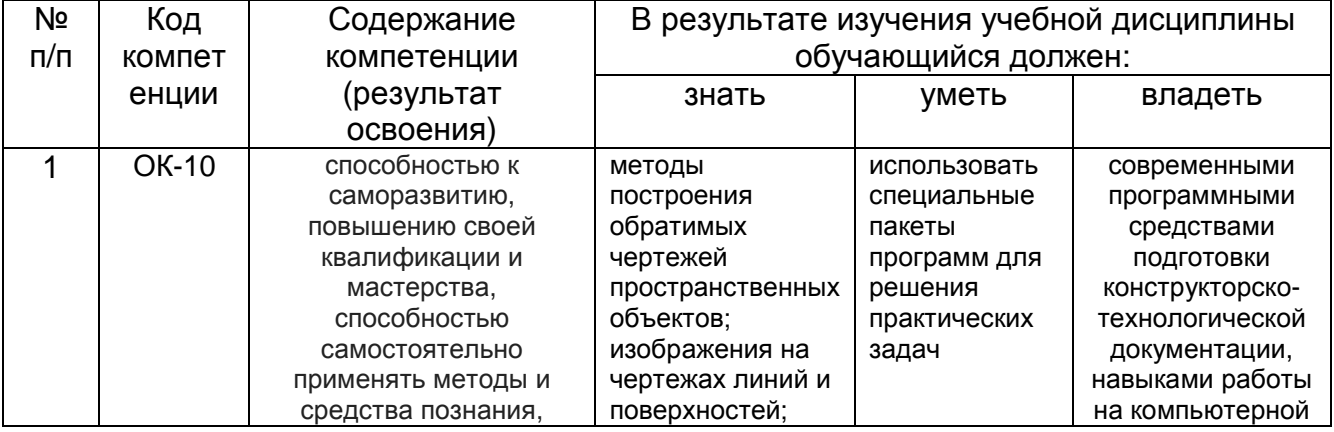

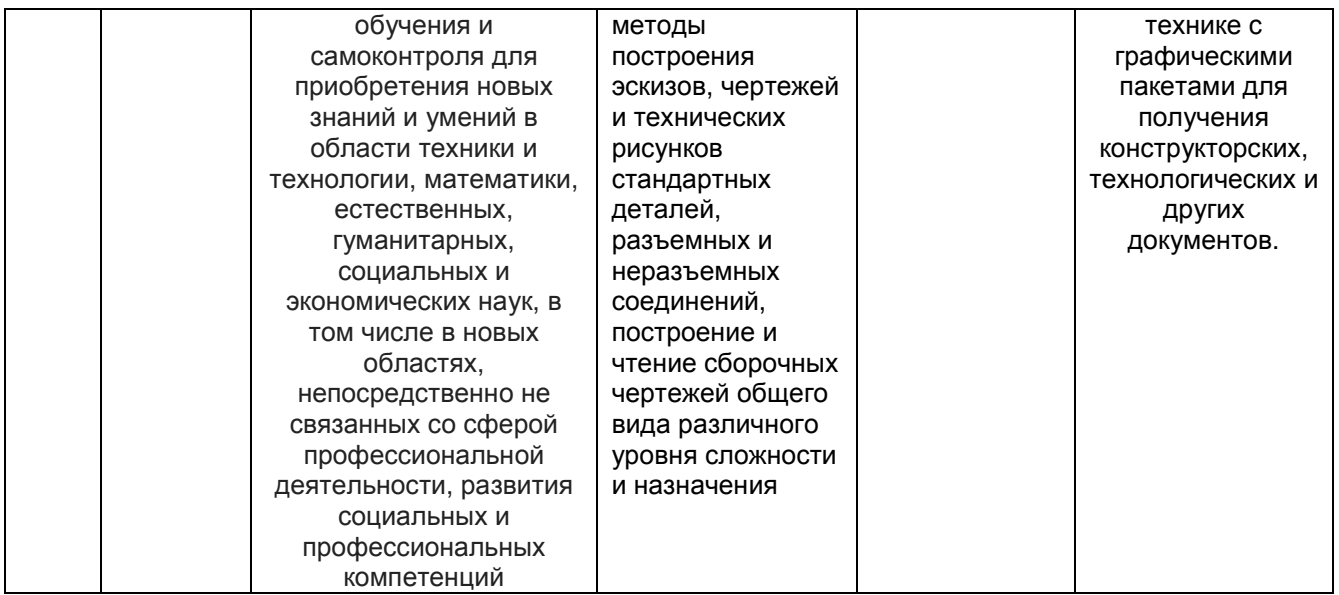

## **3. Место дисциплины в структуре ОП ВО**

Дисциплина «Компьютерная и инженерная графика» относится к блоку 1 ОП базовой ее части.

Изучение дисциплины основано на знаниях, умениях и навыках, полученных при изучении обучающимися дисциплин: Информатика, Математика и школьного курса предмета Геометрия.

Дисциплина является предшествующей для изучения дисциплин: Метрология, стандартизация и сертификация, Эксплуатация и ремонт технологического оборудования, Проектирование химических производств.

## **4. Объем дисциплины и виды учебных занятий**

Общая трудоемкость дисциплины составляет \_\_\_3\_\_\_ зачетных единицы.

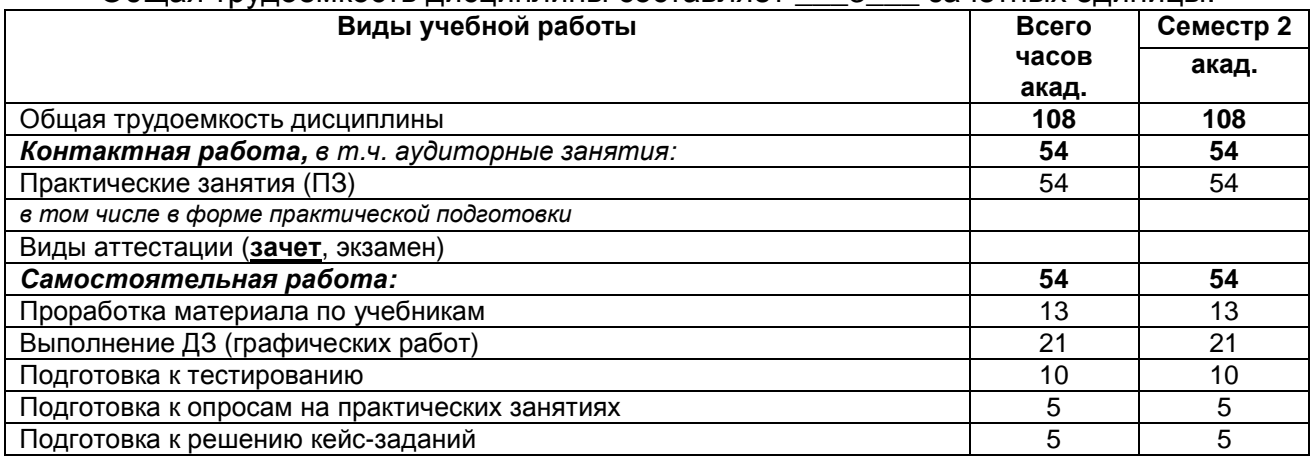

## **5 Содержание дисциплины, структурированное по темам (разделам) с указанием отведенного на них количества академических часов и видов учебных занятий**

 **5.1 Содержание разделов дисциплины**

| Nº  | Наименование раздела | Содержание раздела                          | I рудоемкость |
|-----|----------------------|---------------------------------------------|---------------|
| п/п | ДИСЦИПЛИНЫ           |                                             | раздела, час  |
|     | Элементы             | 1. Метод проекций, виды проецирования.      | 11            |
|     | начертательной       | 2. Прямоугольный чертеж точки на две и три  |               |
|     | геометрии            | плоскости проекций.                         |               |
|     |                      | 3. Чертеж прямой линии, чертеж плоскости.   |               |
|     |                      | 4. Чертеж многогранника. Чертеж поверхности |               |
|     |                      | врашения.                                   |               |

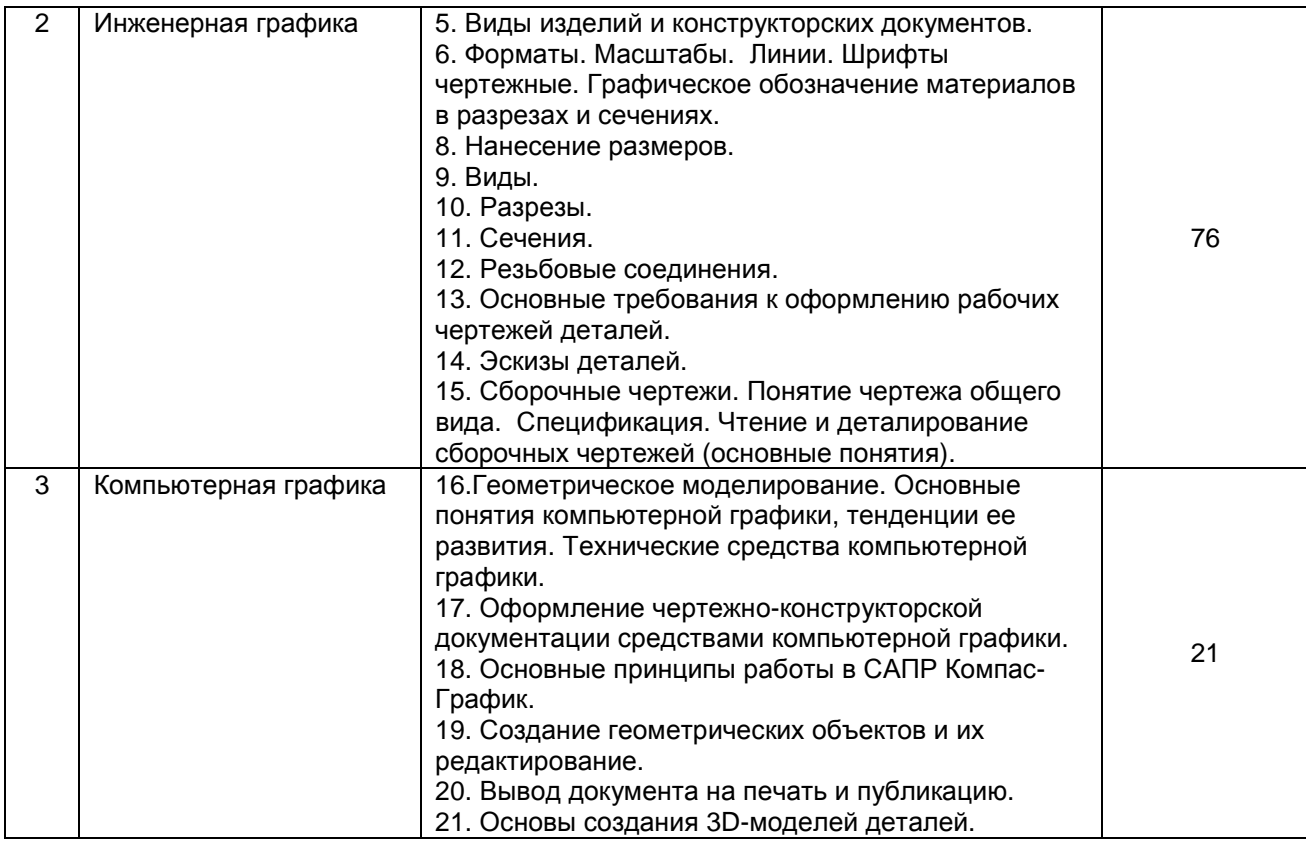

## **5.2 Разделы дисциплины и виды занятий**

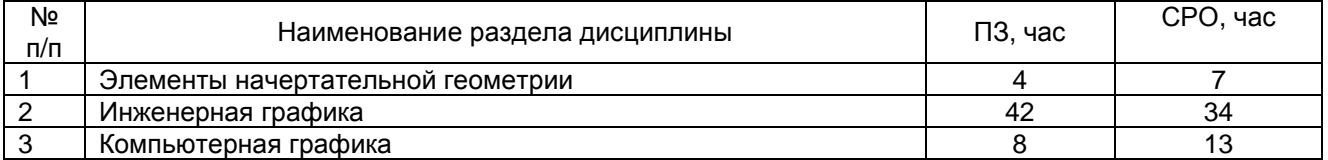

# 5.2.1 Лекции - *не предусмотрены*.

# 5.2.2 Практические занятия

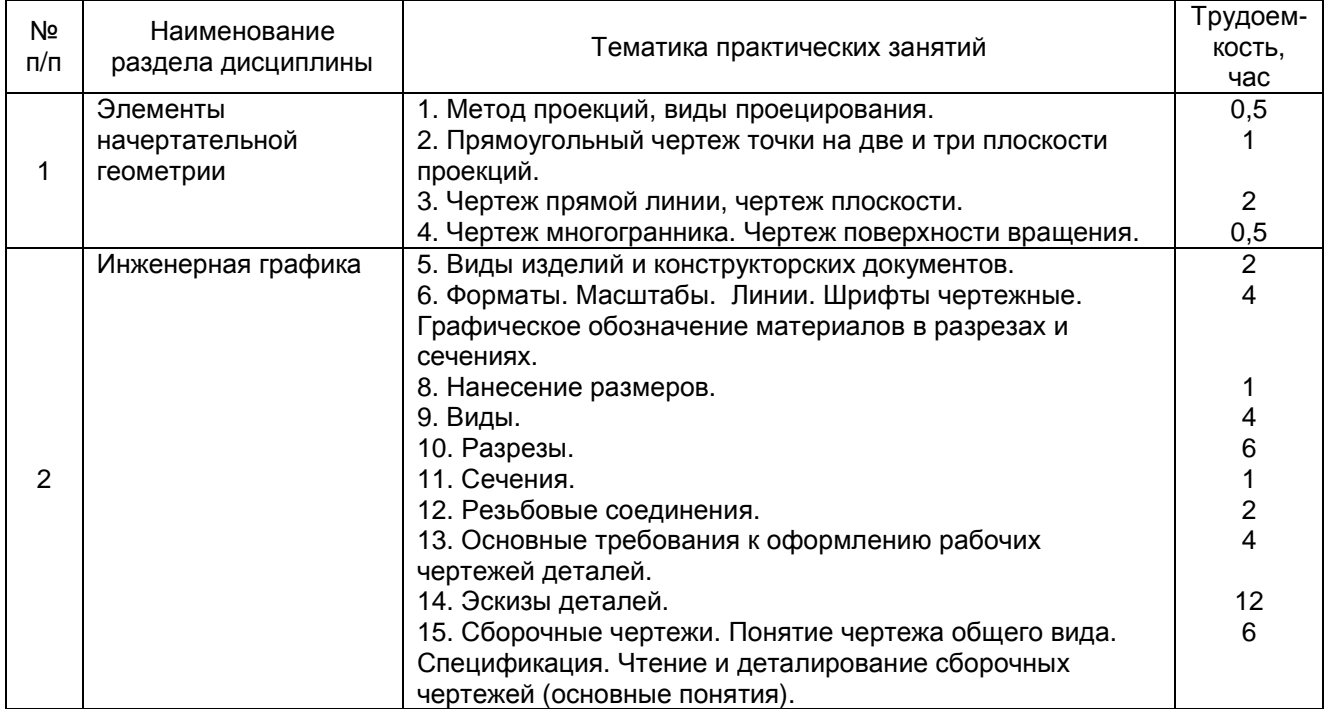

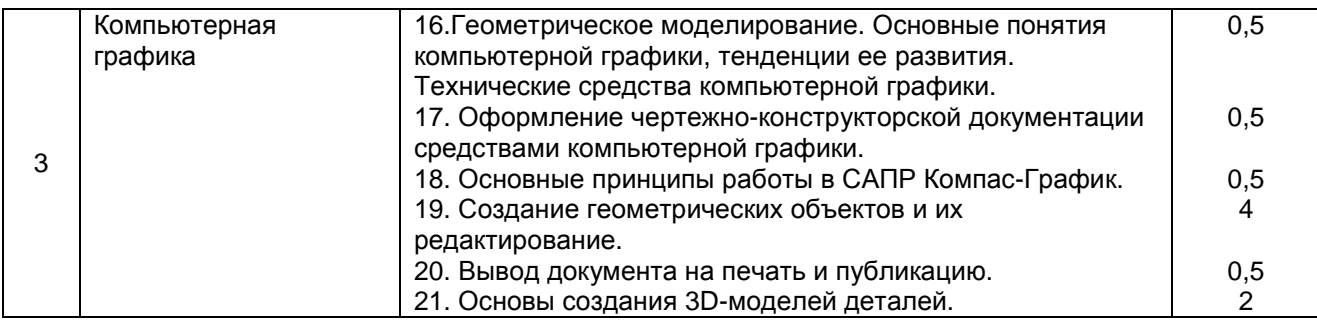

## 5.2.3 Лабораторный практикум - *не предусмотрен*.

## 5.2.4 Самостоятельная работа обучающихся (СРО)

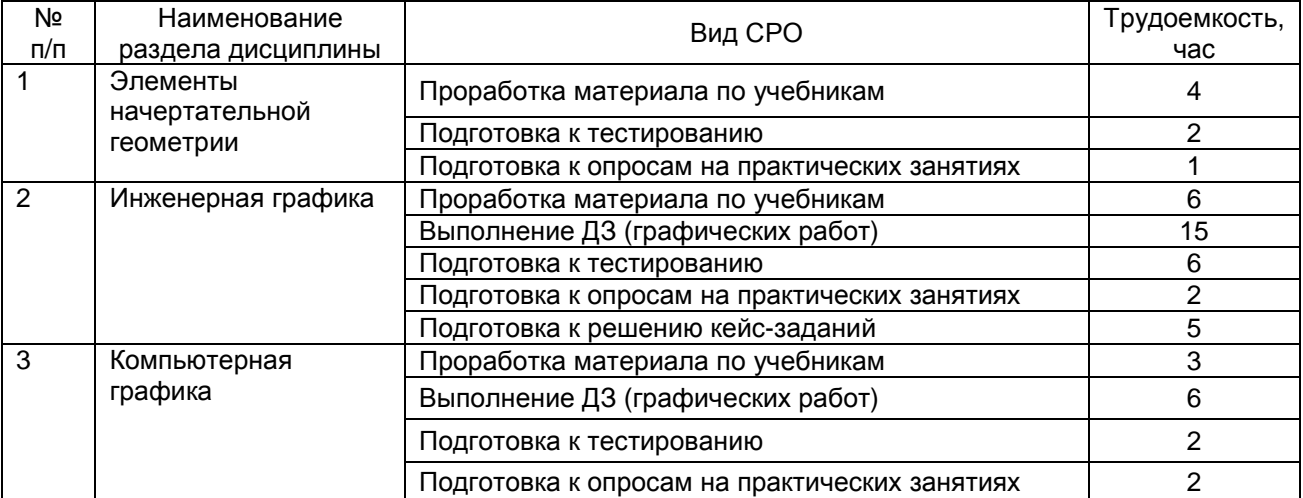

**6 Учебно-методическое и информационное обеспечение дисциплины** Для освоения дисциплины обучающийся может использовать:

## **6.1 Учебные и периодические печатные издания, имеющиеся в библиотечном фонде образовательной организации**:

1. Королев, Ю. И. Инженерная графика [Текст] : для магистров и бакалавров : учебник для студ. вузов (гриф Пр.) / Ю. И. Королев, С. Ю. Устюжанина. - СПб. : Питер, 2011. - 464 с. - (Учебник для вузов. Стандарт третьего поколения).

2. Королев, Ю. И. Инженерная и компьютерная графика [Текст] : учебное посо-бие для студ. вузов технич. спец. (гриф МО) / Ю. И.Королев, С. Ю. Устюжанина. - СПб. : Питер, 2014. - 432 с. - (Учебное пособие. Стандарт третьего поколения). - Библиогр.: с. 428.

## **6.2 Учебные электронные издания, размещенные в Электронных библиотечных системах**

- 1. Инженерная графика : учебное пособие / А.С. Борсяков, В.В. Ткач, С.В. Макеев, Е.С. Бунин. — Воронеж : ВГУИТ, 2016. — 55 с. — ISBN 978-5-00032-190-4. — Текст : электронный // Электронно-библиотечная система «Лань» : [сайт]. — URL: https://e.lanbook.com/book/92231 (дата обращения: 22.09.2019). — Режим доступа: для авториз. пользователей.
- 2. Конакова, И.П. Основы проектирования в графическом редакторе КОМПАС-График-ЗD V14 / И.П. Конакова, И.И. Пирогова ; науч. ред. С.Б. Комаров ; Министерство образования и науки Российской Федерации, Уральский федеральный университет им. первого Президента России Б. Н. Ельцина. – Екатеринбург : Издательство Уральского университета, 2014. – 113 с. : ил., схем. – Режим доступа: по подписке. –

URL: http://biblioclub.ru/index.php?page=book&id=276270 (дата обращения: 23.09.2019). – Библиогр. в кн. – ISBN 978-5-7996-1279-5. – Текст : электронный.

- 3. Чекмарев, А. А. Справочник по машиностроительному черчению [Текст] / А. А. Чекмарев, В. К. Осипов. - 2-е изд., перераб. - М. : Высш. шк., 2003. -493 с.
- 4. УМКД по дисциплине http://cnit.vsuet.ru/
- 5. Интернет-ресурс (учебники, справочники, примеры расчетов): Инженерная графика / И.Ю. Скобелева, И.А. Ширшова, Л.В. Гареева, В.В. Князьков. – Ростов-на-Дону : Издательство «Феникс», 2014. – 304 с. : ил., схем. – (Высшее образование). – Режим доступа: по подписке. – URL: http://biblioclub.ru/index.php?page=book&id=271503 дата обращения: 23.09.2019). – ISBN 978-5-222-21988-1. – Текст : электронный.
- 6. Семенова, Н.В. Инженерная графика / Н.В. Семенова, Л.В. Баранова. Екатеринбург : Издательство Уральского университета, 2014. – 89 с. : схем., табл., ил. – Режим доступа: по подписке. – URL: http://biblioclub.ru/index.php?page=book&id=275945 (дата обращения: 23.09.2019). – Библиогр.: с. 71. – ISBN 978-5-7996-1099-9. – Текст : электронный.
- 7. Носова, Е. А. Компьютерная и инженерная графика [Электронный ресурс] : методические указания для самостоятельной работы обучающихся по курсу «Компьютерная и инженерная графика» для студентов, обучающихся по специальности 18.05.02 «Химическая технология материалов современной энергетики», (специалитет) дневной формы обучения / Е. А. Носова; ВГУИТ, Кафедра промышленной экологии, оборудования химических и нефтехимических производств . - Воронеж, 2019. - 24 с.

http://biblos.vsuet.ru/MegaPro/Download/MObject/4972/24\_10\_19\_pe\_1.pdf

8. Носова, Е. А. Компьютерная и инженерная графика [Электронный ресурс] : методические указания к практическим занятиям для обучающихся по курсу «Компьютерная и инженерная графика» для студентов, обучающихся по специальности 18.05.02 «Химическая технология материалов современной энергетики», (специалитет) дневной формы обучения / Е. А. Носова; ВГУИТ, Кафедра промышленной экологии, оборудования химических и нефтехимических производств . - Воронеж, 2019. - 36 с. http://biblos.vsuet.ru/MegaPro/Download/MObject/4971/24\_10\_19\_pe.pdf

## **6.3 Перечень учебно-методического обеспечения для самостоятельной работы обучающихся**

- 1. Егорова Г.Н., Арапов В.М. Изображения- виды, разрезы, сечения: Ме-тодические указания и задания для практических занятий – Воронеж: ВГУИТ, 2013. –32с.
- 2. Егорова Г.Н. Изображение и обозначение видов резьбы: Методические указания и задания для практических занятий – Воронеж : ВГУИТ, 2014. - 24 с.
- 3. Егорова Г.Н. Проекционное черчение: Методические указания и задание для практических занятий – Воронеж: ВГУИТ, 2014. –- 24 с.
- 4. Носова Е. А. Компьютерная и инженерная графика [Текст]: Методические указания к контрольной работе № 1 по курсу «Компьютерная и инженерная графика» / Воронеж. гос. универ. инж. техн.; сост. Е. А. Носова. – Воронеж: ВГУИТ, 2015. - 32 с.

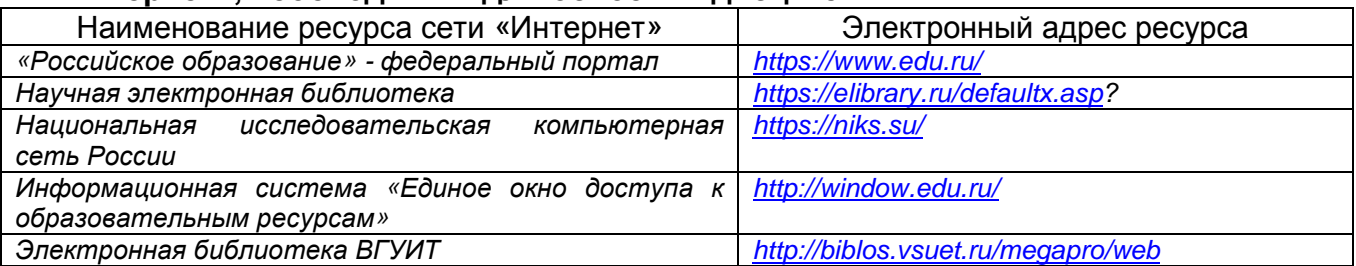

## **6.4 Перечень ресурсов информационно-телекоммуникационной сети «Интернет», необходимых для освоения дисциплины**

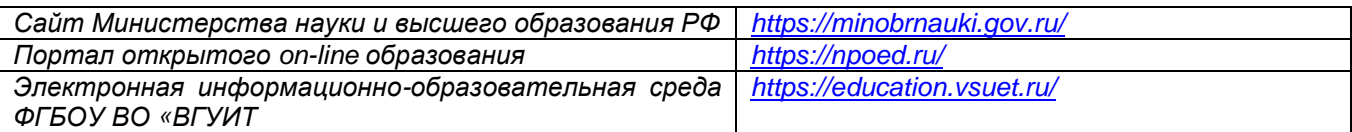

## **6.5. Методические указания для обучающихся по освоению дисциплины**

Методические указания для обучающихся по освоению дисциплин (модулей) в ФГБОУ ВО ВГУИТ [Электронный ресурс] : методические указания для обучающихся на всех уровнях высшего образования / М. М. Данылив, Р. Н. Плотникова; ВГУИТ, Учебно-методическое управление. - Воронеж : ВГУИТ, 2016. – Режим доступа: http://biblos.vsuet.ru/MegaPro/Web/SearchResult/MarcFormat/100813. -Загл. с экрана

## **6.6 Перечень информационных технологий**, **используемых при осуществлении образовательного процесса по дисциплине, включая перечень программного обеспечения и информационных справочных систем**

Используемые информационные технологии:

- «электронная»: персональный компьютер и информационно-поисковые системы;
	- «компьютерная» технология: персональный компьютер с программными продуктами разного назначения (NanoCAD);
- Программы Лицензии, реквизиты подтверждающего документа Microsoft Open License Microsoft WindowsXP Microsoft WindowsXP Academic OPEN No Level #44822753 от 17.11.2008 http://eopen.microsoft.com Microsoft Office 2007 Russian Academic OPEN No Level #44822753 от Microsoft Office 2007 17.11.2008 http://eopen.microsoft.com (бесплатное ПО) AdobeReaderXI https://acrobat.adobe.com/ru/ru/acrobat/pdfreader/volumedistribution.htm Договор № 74-В-ТСН-3-2018 с ЗАО «ТОП СИСТЕМЫ» от 07.05.2018 г. T-FLEX CAD 3D Лицензионное соглашение № А00007197 от 22.05.2018 г. Университетская NanoCAD 5.1 O nanoCAD 5.1 nanoCAD Версия: 5.1.2524.1471 - ОБРАЗОВАТЕЛЬНАЯ Choose 2017 Copyright <sup>©</sup> 2008-2013 Nanosoft Компания Воронежский государственный **NANOCAD** университет n ⋤ инженерных технологий Срок окончания лицензии: Нет Кол-во рабочих мест: 100 目 Teigha<sup>rm</sup> for .dwg files 2003-2013 by Open<br>|Design Alliance. All rights reserved. WWW can't www.nanocad.ru Teхническая поддержка: support@nanocad.ru .<br>Внимание: данный программный продукт защищен Законодательством Российской<br>Федерации (часть IV Гражданского кодекса Российской Федерации). Неавторизов: Федерации (часть IV Гражданского кодекса Российской Федерации). Неавторизованное<br>использование, колирование или распространение данного программного продукта<br>(равно как его части) преследуется по закону и может повлечь за OK Лицензионный номер: NC50B-6D1FABF467CF-150394 Компас- $3D LT$  v  $12$  (бесплатное ПО) http://zoomexe.net/ofis/project/2767-kompas-3d.html
- «сетевая»: локальная сеть университета и глобальная сеть Internet.

## **7 Материально-техническое обеспечение дисциплины**

## **7 Материально-техническое обеспечение дисциплины**

Необходимый для реализации образовательной программы перечень материально-технического обеспечения включает:

- помещения для проведения семинарских, лабораторных и практических занятий (оборудованные учебной мебелью);

- библиотеку (имеющую рабочие места для студентов, оснащенные компьютерами с доступом к базам данных и Интернет);

- компьютерные классы.

Обеспеченность процесса обучения техническими средствами полностью соответствует требованиям ФГОС по направлению подготовки. Материальнотехническая база приведена в лицензионных формах и расположена во внутренней сети по адресу http://education.vsuet.ru.

Для проведения практических, групповых и индивидуальных консультаций, текущего контроля и промежуточной аттестации в распоряжении кафедры имеется:

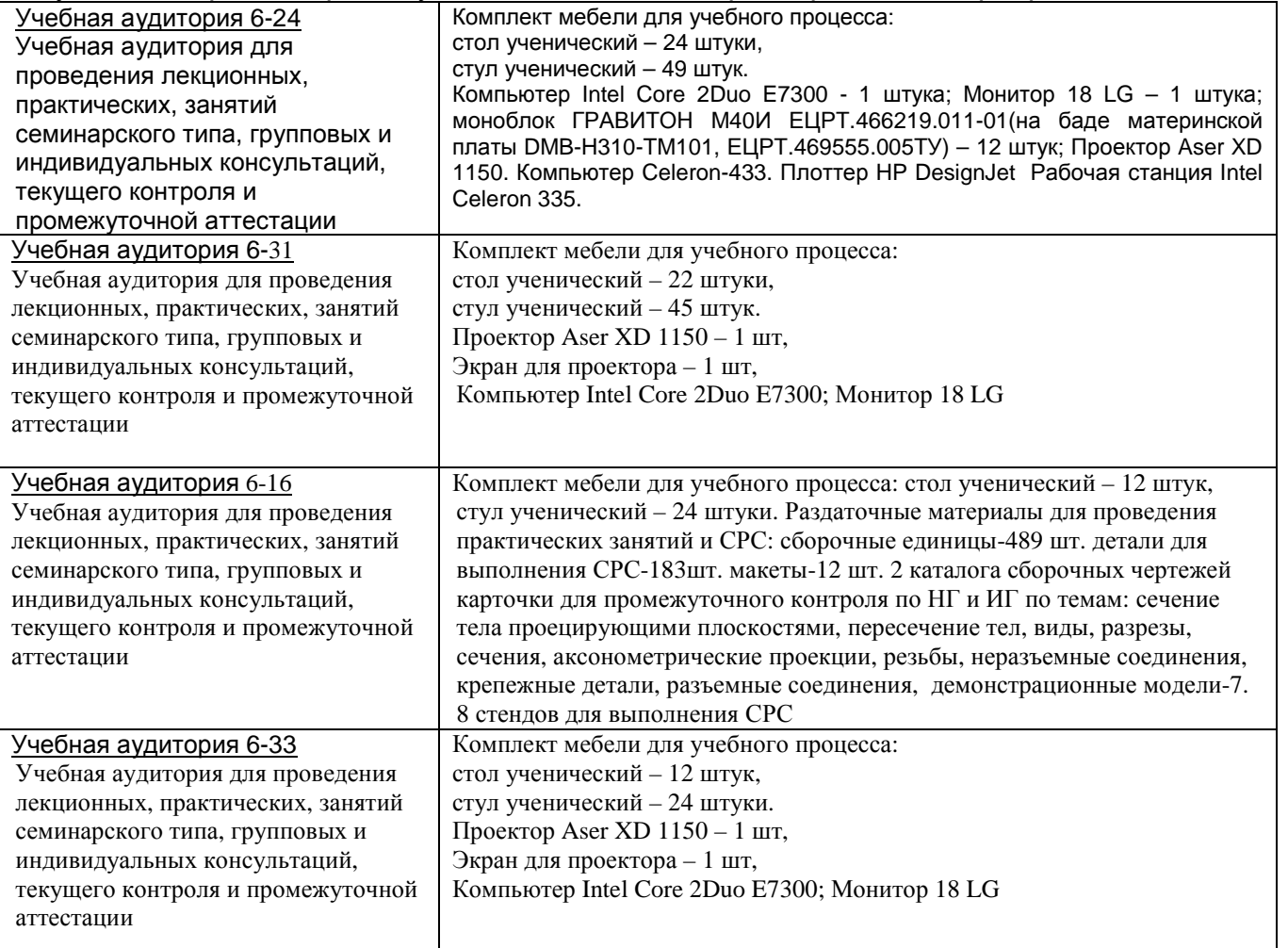

#### Дополнительно, самостоятельная работа обучающихся, может осуществляться при использовании:

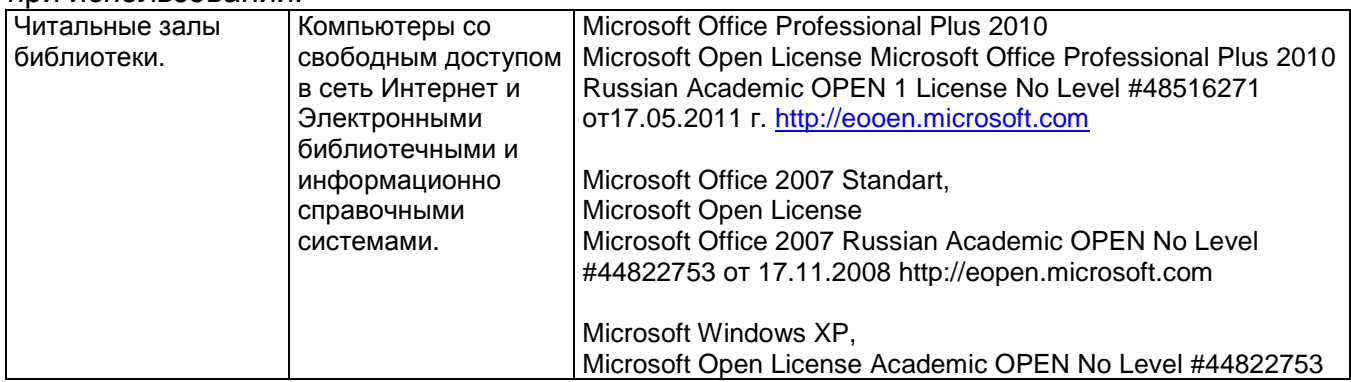

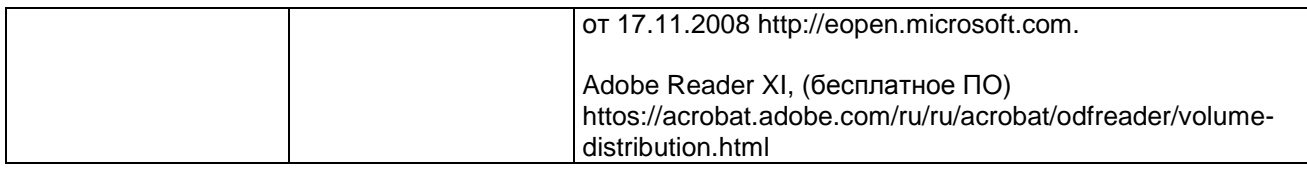

## **8 Оценочные материалы для промежуточной аттестации обучающихся по дисциплине**

## 8.1 **Оценочные материалы** (ОМ) для дисциплины (модуля) включают:

- перечень компетенций с указанием этапов их формирования в процессе освоения образовательной программы;

- описание показателей и критериев оценивания компетенций на различных этапах их формирования, описание шкал оценивания;

- типовые контрольные задания или иные материалы, необходимые для оценки знаний, умений, навыков и (или) опыта деятельности, характеризующих этапы формирования компетенций в процессе освоения образовательной программы;

- методические материалы, определяющие процедуры оценивания знаний, умений, навыков и (или) опыта деятельности, характеризующих этапы формирования компетенций.

8.2 Для каждого результата обучения по дисциплине (модулю) определяются показатели и критерии оценивания сформированности компетенций на различных этапах их формирования, шкалы и процедуры оценивания.

ОМ представляются отдельным комплектом и **входят в состав рабочей программы дисциплины (модуля)**.

Оценочные материалы формируются в соответствии с П ВГУИТ «Положение об оценочных материалах».

Документ составлен в соответствии с требованиями ФГОС ВО по специальности **18.05.02 - Химическая технология материалов современной энергетики** и специализации "Технология теплоносителей и радиоэкология ядерных энергетических установок".

## Приложение В

## **АННОТАЦИЯ** К РАБОЧЕЙ ПРОГРАММЕ ДИСЦИПЛИНЫ

«Компьютерная и инженерная графика»

#### Процесс изучения дисциплины направлен на формирование следующей компетенции:

- способностью к саморазвитию, повышению своей квалификации и мастерства, способностью самостоятельно применять методы и средства познания, обучения и самоконтроля для приобретения новых знаний и умений в области техники и технологии, математики, естественных, гуманитарных, социальных и экономических наук, в том числе в новых областях, непосредственно не связанных со сферой профессиональной деятельности, развития социальных и профессиональных компетенций (ОК- $10$ ).

### В результате освоения дисциплины обучающийся должен:

#### знать

- методы построения обратимых чертежей пространственных объектов;

изображения на чертежах линий и поверхностей;

- методы построения эскизов, чертежей и технических рисунков стандартных деталей, разъемных и неразъемных соединений.

построение и чтение сборочных чертежей общего вида различного уровня сложности и назначения *<u>VMemb</u>* 

- использовать специальные пакеты программ для решения практических задач:

- использовать специальные пакеты программ для управления жизненным циклом продукции; владеть

- современными программными средствами подготовки конструкторско-технологической документации, навыками работы на компьютерной технике с графическими пакетами для получения конструкторских, технологических и других документов;

- современными программными средствами подготовки проектной и рабочей технической документации в области автоматизации технологических процессов и производств.

### Содержание разделов дисциплины.

Стандарты ЕСКД. Метод проекций, виды проецирования. Прямоугольный чертеж точки на две и три плоскости проекций. Чертеж прямой линии, чертеж плоскости. Чертеж многогранника. Чертеж поверхности вращения. Виды изделий и конструкторских документов. Форматы. Масштабы. Линии. Шрифты чертежные. Графическое обозначение материалов в разрезах и сечениях. Виды. Разрезы. Сечения. Эскизы деталей. Сборочные чертежи. Понятие чертежа Спецификация. Геометрическое моделирование. общего вида. Основные понятия компьютерной графики, тенденции ее развития. Технические средства компьютерной графики. Оформление чертежно-конструкторской документации средствами компьютерной графики.